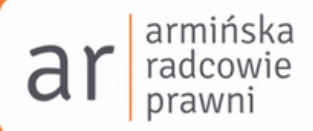

**Jak złożyć**

# **SPRAWOZDANIE FINANSOWE DO KRS**

**Poradnik kancelarii armińska radcowie prawni**

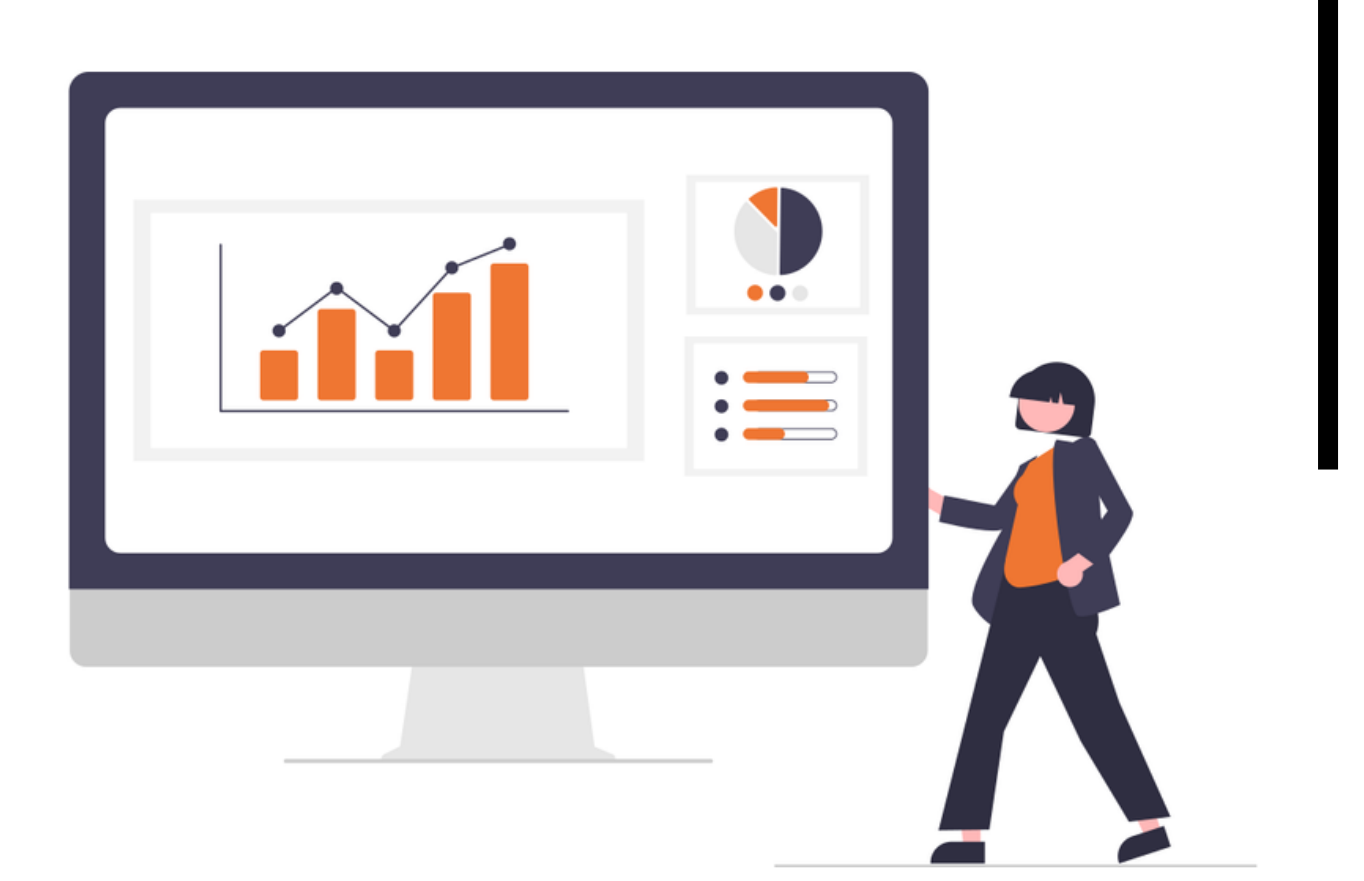

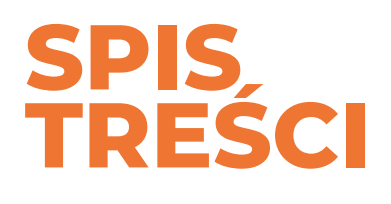

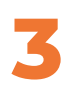

# **Wprowadzenie 3**

*Kto i dlaczego składa sprawozdanie finansowe do KRS?*

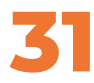

# **Złożyłem sprawozdanie 31**

*Co dalej?*

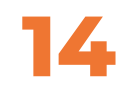

### **Gdzie złożyć sprawozdanie?**

*Elektroniczne złożenie sprawozdania w portalu eKRS*

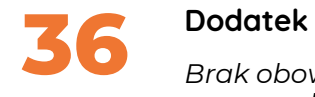

*Brak obowiązku sporządzenia sprawozdania*

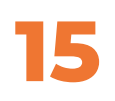

#### **Przygotowanie**

*Jak przygotować dokumenty do złożenia w KRS?*

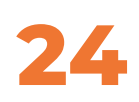

# **<sup>4</sup> kroki do sukcesu 24**

*Jak złożyć sprawozdanie finansowe do KRS?*

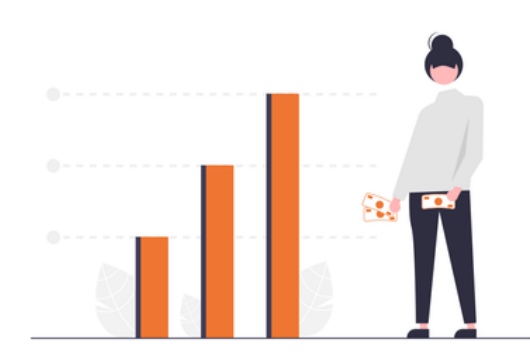

# **WPROWADZENIE**

### **Kto i kiedy składa sprawozdanie finansowe do Krajowego Rejestru Sądowego?**

Krajowy Rejestr Sądowy (w skrócie KRS) to powszechnie dostępna za darmo baza danych na temat podmiotów w nim ujawnionych. KRS cieszy się zaufaniem publicznym, dlatego istnieje domniemanie, że dane zapisane w rejestrze są prawdziwe.

**Obowiązek sporządzania sprawozdań finansowych składanych do KRS mają zarejestrowane w KRS firmy, które:**

- muszą prowadzić księgi rachunkowe, zgodnie z ustawą o rachunkowości, np. ze względu na wysokość przychodów lub status prawny,
- dobrowolnie wybrały księgi rachunkowe prowadzone zgodnie z ustawą o rachunkowości.

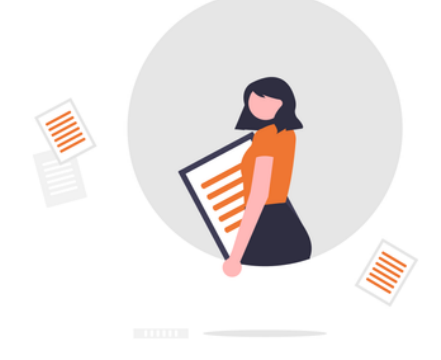

# **Jakie korzyści daje złożenie sprawozdania do KRS?**

- Finalnie zamykasz rok obrotowy w swojej firmie złożenie sprawozdania 1. finansowego do KRS jest wisienką na torcie.
- Uwiarygadniasz się w oczach kontrahentów pokazując, że realizujesz swoje 2. prawne obowiązki.
- Ponieważ akta w KRS są powszechnie dostępne, każdy kontrahent może 3. sprawdzić bieżącą sytuację Twojej spółki. Jeśli jesteś "na czysto" z finansami i dokumentami, zyskujesz przewagę konkurencyjną.
- 4.Po złożeniu sprawozdania finansowego w KRS, zostanie ono automatycznie przekazane do Centralnego Rejestru Danych Podatkowych. Oznacza to, że **nie musisz osobno zgłaszać tego sprawozdania do urzędu skarbowego**.

# **Pytania i odpowiedzi**

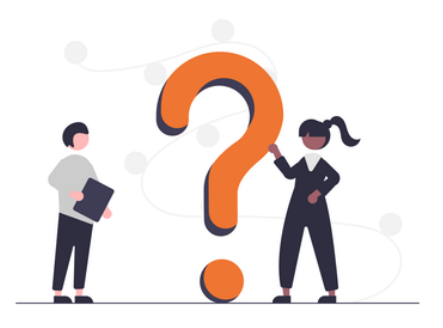

### **Co to jest zatwierdzenie sprawozdania?**

Zatwierdzenie sprawozdania finansowego to podjęcie uchwały zatwierdzającej sprawozdanie finansowe. Wcześniej sprawozdanie trzeba sporządzić, przez co rozumie się jego podpisanie przez osobę uprawnioną i jednocześnie zobowiązaną do sporządzenia sprawozdania finansowego w firmie.

### **Co to jest złożenie sprawozdania?**

Za moment złożenia sprawozdania przyjmuje się złożenie podpisu w sposób określony w postępowaniu o elektronicznym złożeniu dokumentów finansowych do KRS. Szczegółową procedurę wraz z momentem końcowym stanowiącym złożenie sprawozdania finansowego opisujemy dalej w e-booku.

# **Co jeśli nie zatwierdzono sprawozdania finansowego w terminie?**

W takim przypadku i tak należy je złożyć do 15 lipca, a konkretnie w ciągu 15 dni od upływu 6 miesięcy po zamknięciu roku obrotowego (dla sprawozdań, których rok obrotowy pokrywa się z rokiem kalendarzowym). Potem trzeba je złożyć ponownie, czyli po upływie 15 dni od dnia jego zatwierdzenia, wraz z dokumentami, które potwierdzają zatwierdzenie.

# **PRZYGOTOWANIE**

# **W tej części dowiesz się, jak przygotować dokumenty do złożenia w KRS**

Od kilku lat przedsiębiorcy sporządzają i składają sprawozdania finansowe elektronicznie. Jak się do tego przygotować? Oto najważniejsze podpowiedzi, które pozwolą Ci skutecznie i zgodnie z prawem przygotować i złożyć sprawozdanie finansowe wraz z załącznikami.

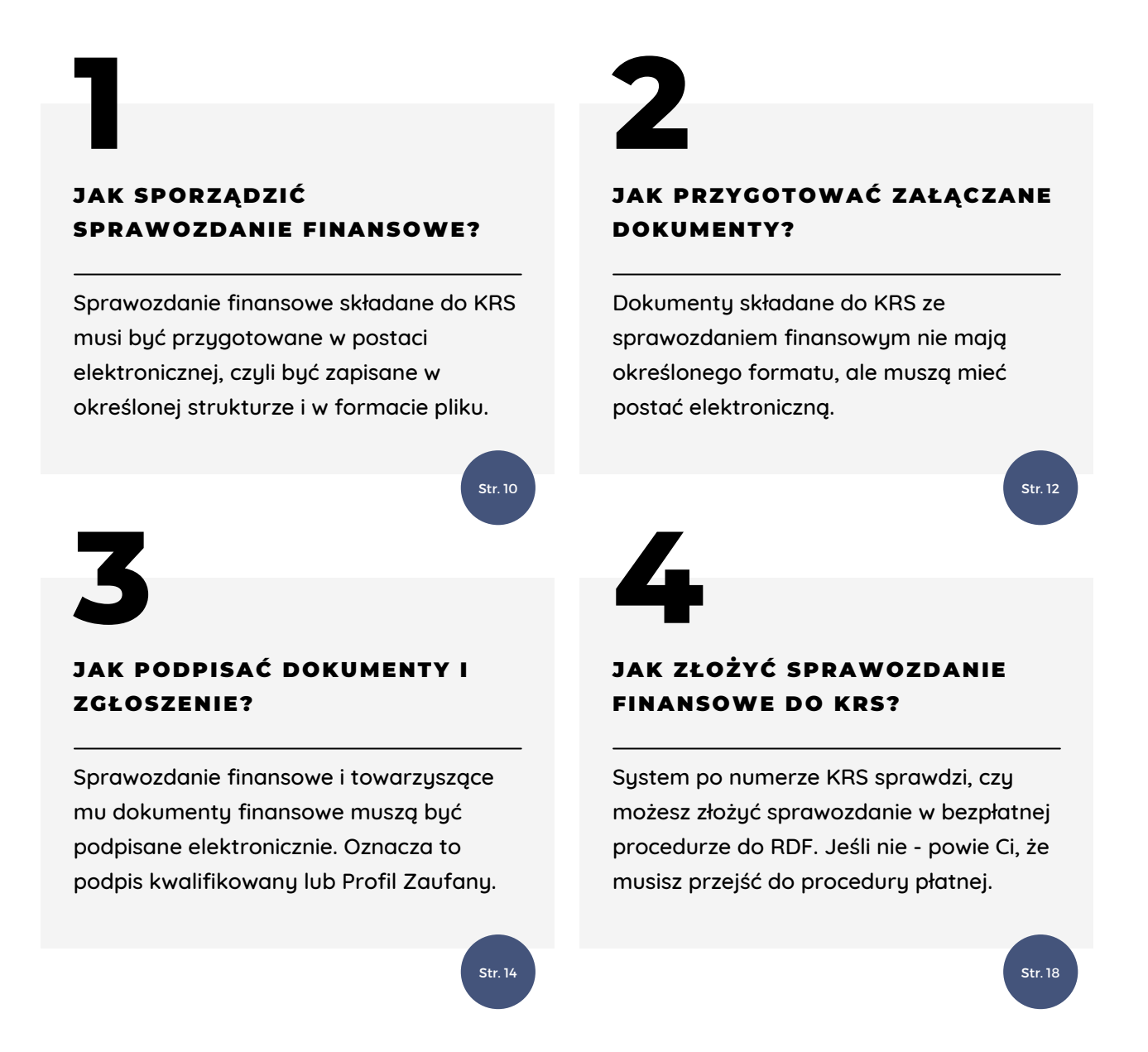

# **3 - PODPISYWANIE DOKUMENTÓW I ZGŁOSZENIA**

### **Sprawozdanie finansowe i powiązane z nim dokumenty musisz podpisać elektronicznie. Jak to zrobić?**

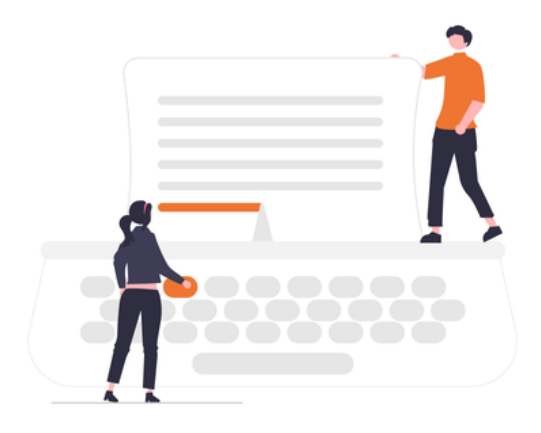

### **KWALIFIKOWANY PODPIS ELEKTRONICZNY**

Wykorzystaj program do walidowania podpisów elektronicznych **Szafir 2.0** aby sprawdzić, czy Twój kwalifikowany podpis elektroniczny będzie działał przy podpisywaniu e-sprawozdań.

#### **ZGŁOSZENIE DO RDF**

Formularz zgłoszenia do Rejestru Dokumentów Finansowych (RDF) oraz załączone kopie dokumentów finansowych musi podpisać co najmniej jedna osoba uprawniona do reprezentacji podmiotu, której numer PESEL jest ujawniony w rejestrze.

Zrobi to podpisem kwalifikowanym lub Profilem Zaufanym.

- Jeśli zgłoszenie podpisuje kilka osób, mogą skorzystać zarówno z podpisu kwalifikowanego jak i Profilu Zaufanego.
- Jeżeli do zgłoszenia dołączony został chociaż jeden niepodpisany dokument, to zgłoszenie będzie mogło być podpisane wyłącznie Profilem Zaufanym.
- Niepodpisane załączniki zostaną podpisane razem ze zgłoszeniem.

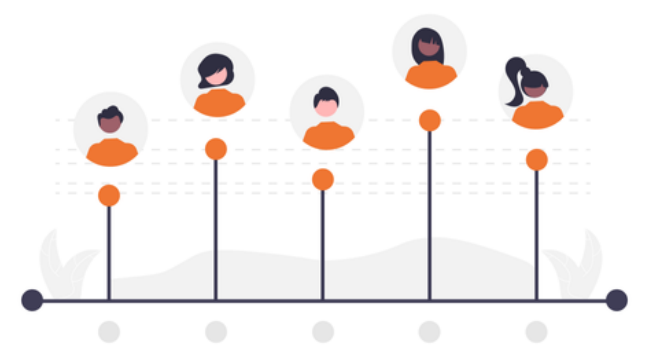

**A R M I N S K A . P L**